## **Printing Competency Summary Reports**

The Competency Summary report provides teachers with the ability to print a summary by standard, listed alphabetically, for a student or all students in the course section.

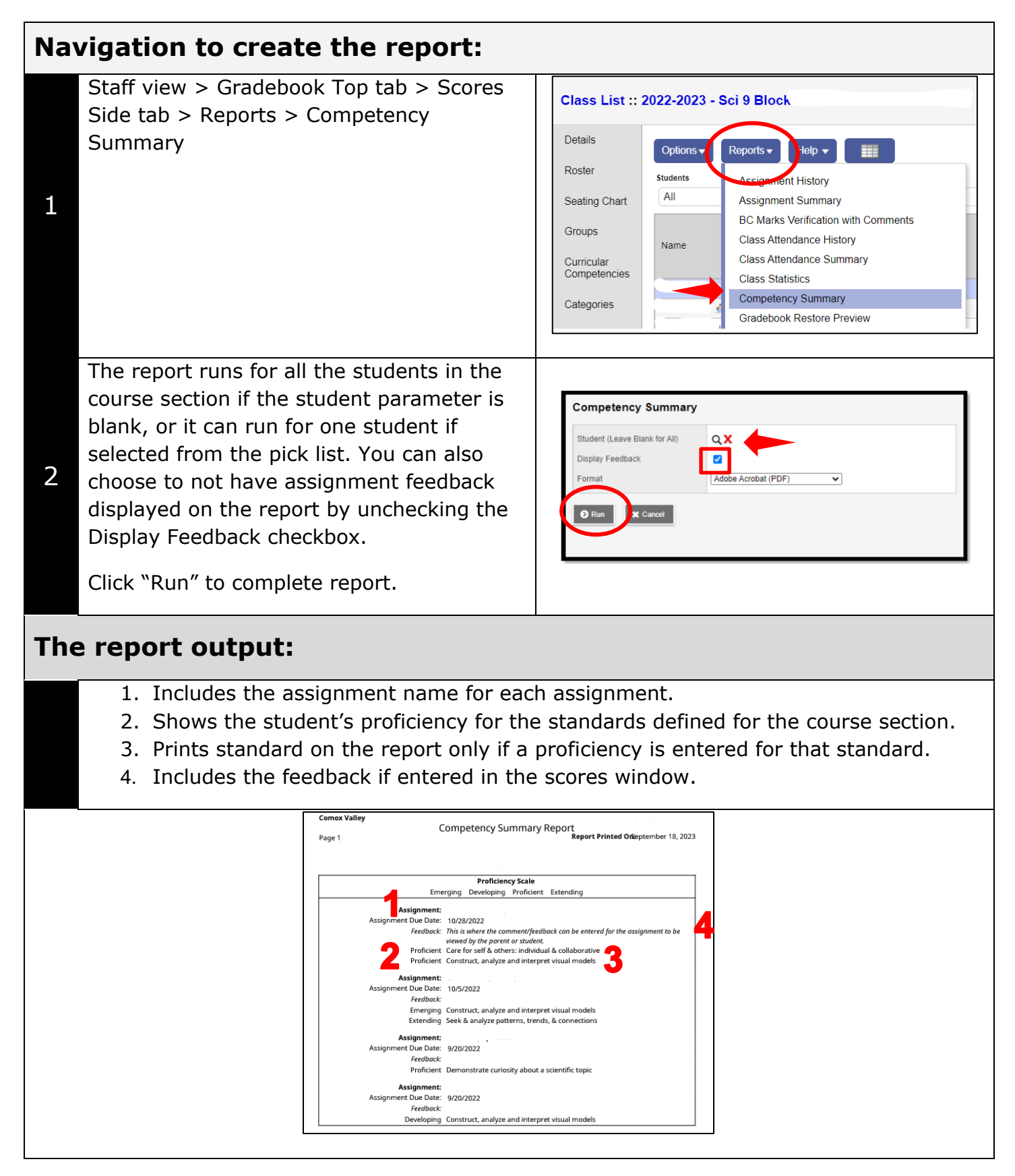